# ГОСУСЛУГИ

**1. Государственная услуга** «Учет зоологических коллекций, представляющих научную, культурно-просветительную, учебно-воспитательную и эстетическую ценность, а также отдельных выдающихся коллекционных экспонатов»

# **Государственную услугу предоставляет** центральный аппарат Росприроднадзора

**Результатом предоставления государственной услуги является** постановка зоологической коллекции на государственный учет и выдача свидетельства о внесении зоологической коллекции в реестр зоологических коллекций (далее - Свидетельство) или отказе в постановке зоологической коллекции на государственный учет.

### **За предоставлением услуги можно обратиться:**

- центральный аппарат Росприроднадзора;
- на Единый портал государственных и муниципальных услуг (ЕПГУ)

### **Размер государственной пошлины:**

За предоставление государственной услуги государственная пошлина или иная плата не взимается.

### **Документы, представляемые заявителем:**

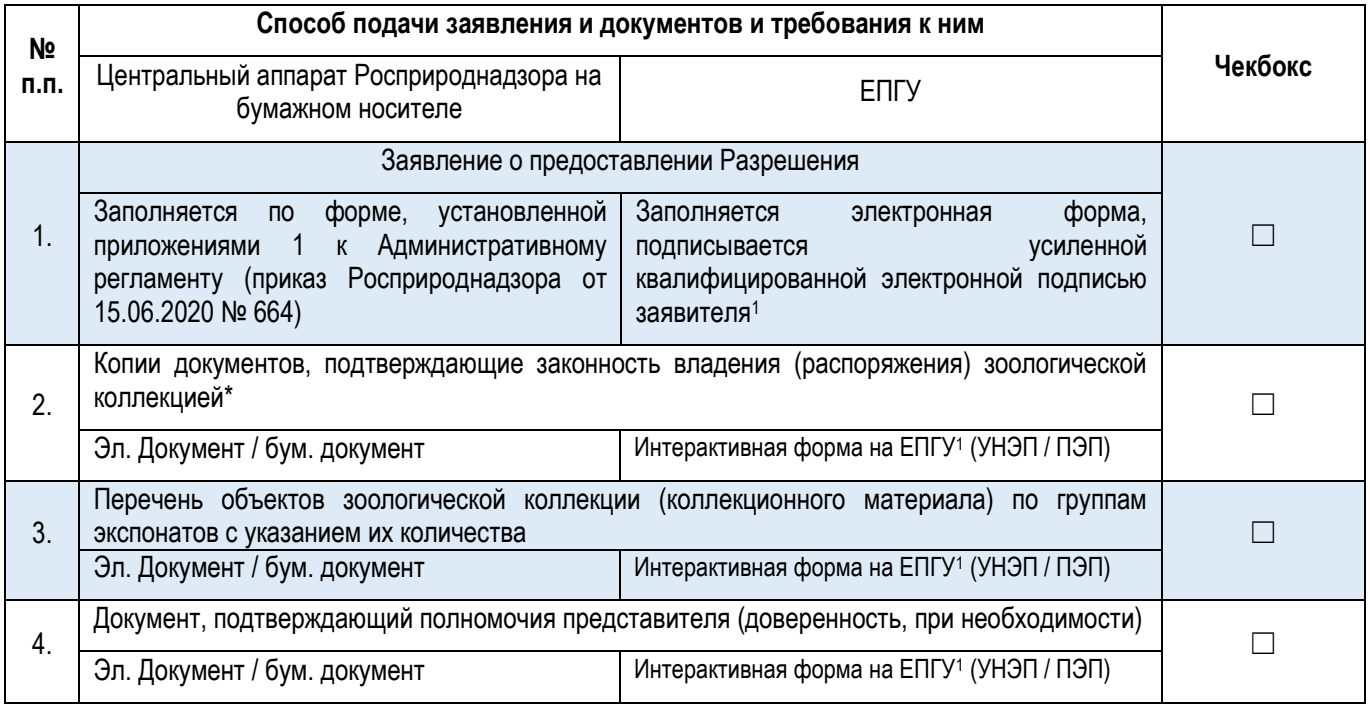

1 Заявление заполняются по форме на ЕПГУ (за исключением заявителей - иностранных юридических лиц). В случае реализации функционала в продуктивном контуре ВКУ ЕПГУ. Также возможно подписание посредством УКЭП при наличии указанного требования в Федеральном законе или указе Президента Российской Федерации. До реализации УНЭП целесообразно использовать УКЭП для ЮЛ/ИП. \* В заявлении о предоставлении государственной услуги заявителем указываются реквизиты соответствующего разрешения (документа).

### **Срок предоставления услуги:**

1 рабочий день со дня регистрации заявления о предоставлении государственной услуги.

1 рабочий день при подаче заявления в электронном виде через ЕПГУ\*.

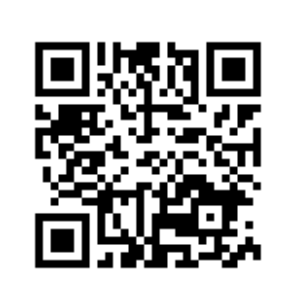

# ГОСУСЛУГИ

**2. Государственная услуга** «внесения изменений в Реестр учета зоологических коллекций, представляющих научную, культурно-просветительную, учебновоспитательную и эстетическую ценность, а также отдельных выдающихся коллекционных экспонатов»

## **Государственную услугу предоставляет** центральный аппарат Росприроднадзора

**Результатом предоставления государственной услуги является** внесение изменений в реестр зоологических коллекций (далее - Реестр), продление срока действия Свидетельства либо выдача уведомления об отказе во внесении изменений в Реестр, продлении срока действия Свидетельства

### **За предоставлением услуги можно обратиться:**

- в центральный аппарат Росприроднадзора;
- на Единый портал государственных и муниципальных услуг (ЕПГУ)

### **Размер государственной пошлины:**

государственная пошлина или иная плата при предоставлении государственной услуги не взимается

### **Документы, представляемые заявителем:**

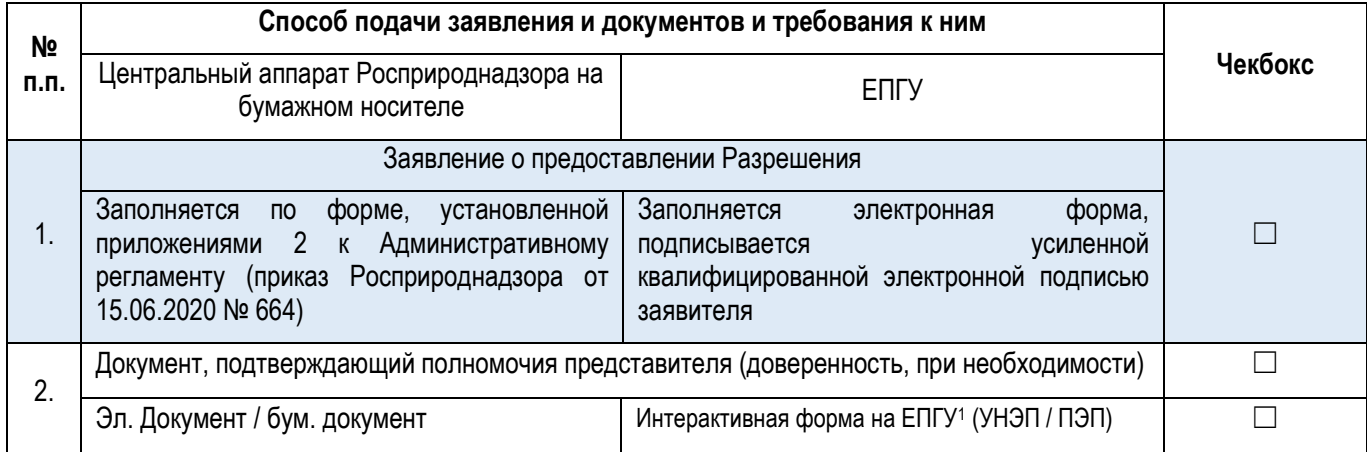

1 Заявление заполняются по форме на ЕПГУ (за исключением заявителей - иностранных юридических лиц). В случае реализации функционала в продуктивном контуре ВКУ ЕПГУ. Также возможно подписание посредством УКЭП при наличии указанного требования в Федеральном законе или указе Президента Российской Федерации. До реализации УНЭП целесообразно использовать УКЭП для ЮЛ/ИП.

### **Срок предоставления услуги:**

1 рабочих дня со дня регистрации заявления

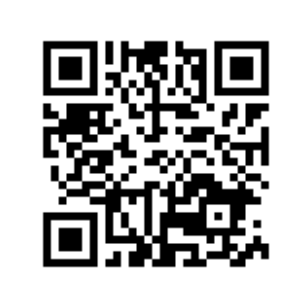